# **Foreman - Feature #3608**

# **Spoof button while build is in progress.**

11/08/2013 12:34 PM - Martin Hovmöller

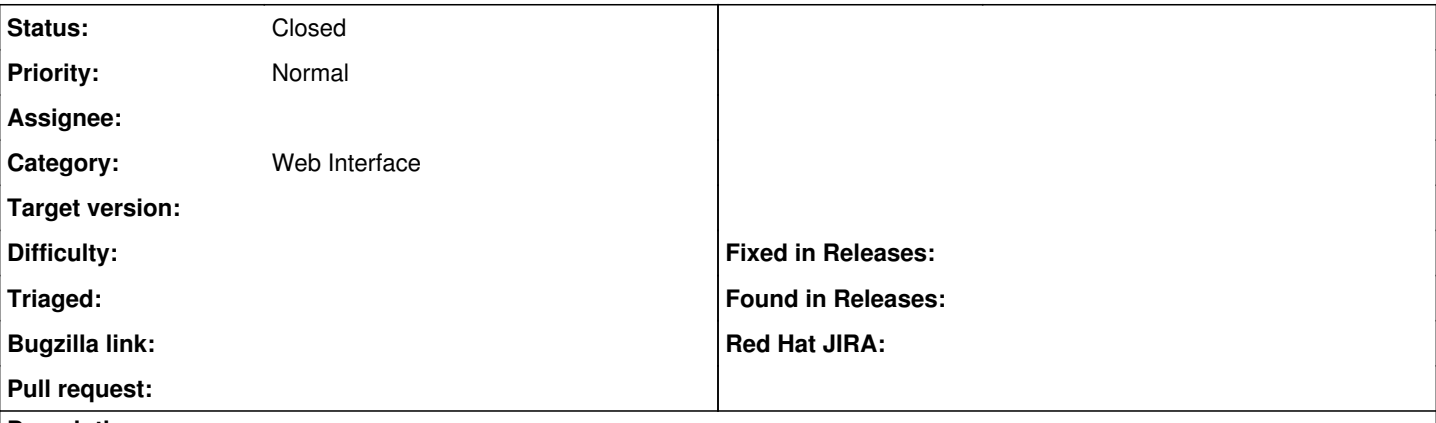

### **Description**

The ability to see the kickstart script associated to a host with the spoofing mething is great, but it's a bit bothersome to have to type in the url manually.

Would it be possible to add a button when you enter build mode that would take you to the same page as the spoofed kickstart script for that specific host?

### **History**

### **#1 - 11/08/2013 01:00 PM - Dominic Cleal**

*- Status changed from New to Feedback*

On the host page, click the Templates tab on the left and there's a "Review" icon next to each template which links to the spoof template. Is that what you wanted?

### **#2 - 11/12/2013 12:02 PM - Martin Hovmöller**

*- Status changed from Feedback to Closed*

Yes, that's exactly what I wanted. Geez, I had no idea that there, it's sort of well hidden. :) Thanks for pointing it out, that's great!